## **Download Photoshop Lite ((HOT))**

The easiest way to install and crack software is to use a tool called a keygen. A keygen is a program that creates a valid serial number for you, and then you can install your software without paying for it. First, you will need to download a keygen. Once the keygen has been downloaded, open it and insert a serial number. Then, run the program and generate a valid serial number. Installing and cracking software is relatively easy. First, you need to install the software. Then, you need to crack the software to make it work. The first step is to download the software. Then, open the file and follow the instructions on how to install the software. Once the installation is complete, you need to locate the crack file and copy it on your computer. The crack file is usually available online, and it is used to unlock the full version of the software. Once the file is on your computer, you need to open the file and follow the instructions.

[Download](http://siteslocate.com/QWRvYmUgUGhvdG9zaG9wIENTNQQWR/ZG93bmxvYWR8anE0Tnpoa05ueDhNVFkzTWpVNU1qVTNOSHg4TWpVNU1IeDhLRTBwSUZkdmNtUndjbVZ6Y3lCYldFMU1VbEJESUZZeUlGQkVSbDA?reverend.midges=dmitry/forgiver)

In previous versions of Photoshop, its interface was very similar and uniform across platforms. All of the tools looked the same, regardless of the operating system or computer. But starting in Photoshop CS5, the interface is quite different, with a new and more attractive, but still uniform (mostly) look. Photoshop CS6, though still new, is starting to feel and look a lot like Photoshop CS5 did. And that's a big plus. However, Photoshop uses a different process to operate. Now, that process is full-screen, rather than meeting inside its Window's graphical borders. Once again, it's a real inconvenience for those who do not like that feature. Adobe finally licensed Apple's retina display standard, which is already in use in the iPad, iPhone and iPod touch, as well as in iTunes and the Mac App Store. The slight problems this app will have if it's the only app using it is limited to issues the app causes to other apps. But that can be a small price to pay for a massive step forward, when used with Photoshop. You've heard it from me, time and time again. I think that one of the stand-out technological advances that set Photoshop apart from other photo editing and graphic design tools is the gloriously intuitive "fuzzy" canvas. That's not just a slogan, but a fundamentally sound and mathematically logical design feature. Fuzzy is a metaphor for artistic ambiguity. That's supremely useful for people who want to use the program without totally understanding what they are doing. It means that you can create a photo that is a mix of dark and light. You can also mask sections, use adjustment layers, blend filters and so on. I like the brush tool and the ability to layer several different types of brushes. What I like the least is the smart object feature, which I do not use. That section is still a work in progress and needs some iteration.

## **Adobe Photoshop CS5 Download With Activation Code {{ finaL version }} 2022**

Photoshop is a desktop application for creating and editing photographs, videos and other images. The application is also known for its various tools used in photography, retouching, compositing, and video production. Adobe Photoshop is a computer imaging software application that provides image editing and compositing functions on a digital camera or camera memory card. The software enables the user to change the color and clarity of an image. The software is widely used in the graphics industry to create color images. It's true, Photoshop is a photo editing application and not necessarily a photo manipulation application. However, you can make any adjustments to lights and shadows, zoom in and out, add stars, text boxes, and blur to make your images pop. The Layer Styles, a favorite tool of mine, brings an artistic flair to this application. This creative software has many different features that help you turn any photo into a masterpiece. You can edit the shapes of objects, or in the case of objects like a face, you can make any part of the object transparent. **What It Does:**The Clone Stamp tool, also known as the Healing Brush Tool, copies the colors and textures of one object or area to another. This tool can help you clean up images and make them "look better". The Tools for drawing a straight line are extremely useful for shapes like a star or a curve. You can edit or delete straight lines and curves, or you can add new ones. The Stroke feature is great for designers and artists, making it a great feature to have. The Eraser tool can be used for cleaning up areas, and the lasso tool does a similar thing. It lets you select an area with a flick of your mouse. e3d0a04c9c

## **Adobe Photoshop CS5 Download free Activation {{ New! }} 2022**

Adobe Photoshop is a versatile tool and can be used for an entire new graphic creation. It is a powerful image editing software, specifically designed to edit raster image or bitmapped graphics. All images can be manipulated in the program can be rotated, resized, and can be enhanced to get the desired effects. When you edit a pixel of an image, it lead to a chain reaction, creating a ripple effect across the entire image. Read on to find more useful Photoshop CC features. Adobe Photoshop CC Express and Photoshop Elements also offer a wide range of features. For instance, you can work on the web or through a fast, efficient interface. Some functions can be accessed through the app without even having to launch the program. Adobe Photoshop is a powerful image editing software which can create much in the same way as the original version. Adobe Photoshop offers layers, masks, etc. to make the design and manipulation easier and unique. It is a powerful tool for retouching images, creating vector art, and for other types of image editing In February 2014, over 45 million Photoshop users currently own the Creative Cloud subscription service. Adobe continues to offer core software under a new licensing model, and expert training and consulting services that you can access on a metered basis if your institution is a member of the CC Presenter Network. The user can also download the entire Photoshop CC archive if they want to use all software and updates available. Adobe Creative Cloud offers its users access to a collection of creative creative tools including its best selling software, Photoshop, Illustrator, InDesign, Premier Elements, After Effects, Dreamweaver and more.

photoshop cc lite download download photoshop lite version free download photoshop luts free download photoshop latest version for windows 10 download photoshop cs3 lite free logotipos photoshop download adobe photoshop logo file download download adobe photoshop logo pack de logos editaveis para photoshop download download photoshop logo design

Adobe Photoshop is an image editing software developed by Adobe which was first introduced in 1987. Since its introduction, Photoshop has been continually upgraded by Adobe to improve its features, performance, scalability, and maintainability. It is one of the most commonly used graphics software in the industry. Adobe Photoshop is the world's most widely used image editing software for compositing and hosting images online. With an easy-to-use interface, high-end tutorials, and powerful tools, Adobe Photoshop is also used to learn the techniques of photo-editing and graphic designing. The Adobe Photoshop has remained key strategic among all other image editing tools due to its high features and multi-faceted functionality used for its superior results in editing and image compositing. Thus, it is widely used for a plethora of graphic design capabilities. Adobe Photoshop is a graphics editing software that is used for editing and compositing images in production and visual media industries. Adobe Photoshop is one of the earliest and the most widely used commercial graphic design software which revolutionized the world of image editing. Adobe Photoshop has the widest range of features and functionalities in the world of image editing. Adobe Photoshop is one of the most powerful image editing software in terms of features and usability. Some of the features of Adobe Photoshop are unrivaled and ireditorially high resolution images, high degree of usableness, very user-yule, support for various file formats, font support, in addition to its multiple layers, filters, metterat, and powerful selection tools. With various options and filters, Adobe Photoshop allows you to edit images in any manner you want. While using Adobe Photoshop, one can also create and edit

Multifunction and Macro programming, which allows a user to script various Photoshop Camera's features. Apart from that, the top of the line features of Adobe Photoshop includes the ability to tilt the horizon, shift the focal point, change the tone, and create a panoramic image of any size.

This comprehensive guide to Adobe Photoshop covers everything from retouching a photo to creating a custom desktop wallpaper, and it will show you everything you need to know to get the best results from Adobe Photoshop. This book offers in-depth coverage of Adobe Photoshop and Photoshop Elements, along with the features and tools you need to get the most from images. Want to learn about merging photographs? Use blurring techniques to achieve artistic results? Or take images on a 3D journey? This book will answer all these questions and more. In this e-book, learn the top Adobe Photoshop and Photoshop Elements features and tools that you need to achieve great results. The author will take you through the basics and delve into all of the advanced tools, techniques, and editing options that are key to producing great-looking images in your work. If you're looking for a comprehensive and easy-to-use reference guide on every topic in the Photoshop toolbox, this is the one book you need to start your creative journey with this advanced image editing software solution. Making enhancements in Photoshop can be tricky. Every time you edit an image, you're running the risk of permanently affecting the look of the image. Save your work often, and make corrections in smaller passes can help you keep bad edits from ending up in your final images. Adobe Photoshop: A Complete Course and Compendium of Features is your guide to creating, editing, and enhancing images and designs in Adobe Photoshop. Whether you're retouching a photograph, making a simulated chalk drawing, or creating a composite photo with a 3D drawing, Photoshop is the tool for you—and this book will teach you what you need to know.

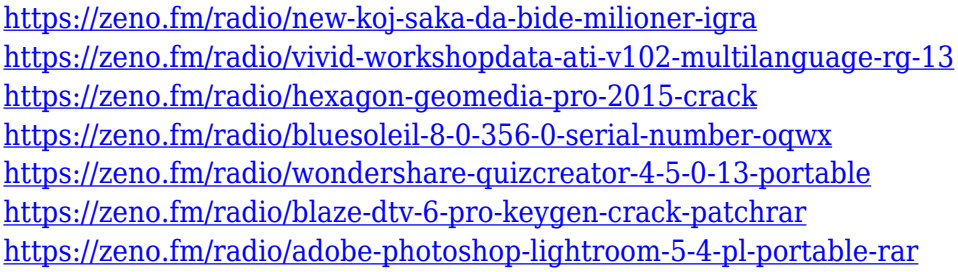

The new Photoshop Elements 15 is not only successfully merging the best features of the increasingly popular and professional Elements editing toy but also includes the "best of both Photoshop and Adobe's Creative Cloud." If you are a print designer or skilled photo editor, Photoshop Elements 15 is definitely for you – it contains all of the features of the full version, but is stripped down to enable ease of use. Adobe's Smart Sharpen automatically improves the clarity of an image, no matter how noisy it is. Sharpen can be applied selectively, and across multiple images, which provides new ways to quickly sharpen repetitive areas where the photo has a "blur" or "halo." Morphology can be used to adjust the size, shape, and points of interest in the photo. Adjust Color influences tone, brightness, and contrast in an image. The color-changing feature lets users easily manipulate color in parts of an image, with a single click. A new brush allows quick selection or masking of an object in a photo, so even awkward backgrounds are easily flattened, and more. The command line is included with Photoshop CC, and it's a great way to get started with the program. The command line can be accessed from a menu (File > Scripts > Command Line) ShowProviders. Type Script-Fu in its search field to discover more than 300 commands that include state-of-the-art image editing and camera raw conversion tools. Create your own script, and keep track of the commands by saving them to favorites or by storing them in a shortcut file.

<https://turn-key.consulting/wp-content/uploads/2023/01/zykanni.pdf> [https://fotofables.com/wp-content/uploads/2023/01/Adobe-Photoshop-2021-Version-2201-Download-](https://fotofables.com/wp-content/uploads/2023/01/Adobe-Photoshop-2021-Version-2201-Download-With-Activation-Code-With-Licence-Key-x3264-l.pdf)[With-Activation-Code-With-Licence-Key-x3264-l.pdf](https://fotofables.com/wp-content/uploads/2023/01/Adobe-Photoshop-2021-Version-2201-Download-With-Activation-Code-With-Licence-Key-x3264-l.pdf) [https://whichpowertool.com/adobe-photoshop-2022-version-23-0-1-download-patch-with-serial-key-lic](https://whichpowertool.com/adobe-photoshop-2022-version-23-0-1-download-patch-with-serial-key-license-keygen-update-2022/) [ense-keygen-update-2022/](https://whichpowertool.com/adobe-photoshop-2022-version-23-0-1-download-patch-with-serial-key-license-keygen-update-2022/) [http://nmcb4reunion.info/wp-content/uploads/2023/01/Adobe-Photoshop-CC-2015-Version-18-Downlo](http://nmcb4reunion.info/wp-content/uploads/2023/01/Adobe-Photoshop-CC-2015-Version-18-Download-free-With-Activation-Code-Hacked-MacWin-lAte.pdf) [ad-free-With-Activation-Code-Hacked-MacWin-lAte.pdf](http://nmcb4reunion.info/wp-content/uploads/2023/01/Adobe-Photoshop-CC-2015-Version-18-Download-free-With-Activation-Code-Hacked-MacWin-lAte.pdf) [https://roofingbizuniversity.com/wp-content/uploads/2023/01/Photoshop-Cs6-Windows-7-Software-Do](https://roofingbizuniversity.com/wp-content/uploads/2023/01/Photoshop-Cs6-Windows-7-Software-Download-Extra-Quality.pdf) [wnload-Extra-Quality.pdf](https://roofingbizuniversity.com/wp-content/uploads/2023/01/Photoshop-Cs6-Windows-7-Software-Download-Extra-Quality.pdf) <http://areaspettacoli.com/wp-content/uploads/tankad.pdf> [https://autodohoang.com/adobe-photoshop-2021-version-22-4-download-free-activation-key-win-mac-l](https://autodohoang.com/adobe-photoshop-2021-version-22-4-download-free-activation-key-win-mac-latest-2023/) [atest-2023/](https://autodohoang.com/adobe-photoshop-2021-version-22-4-download-free-activation-key-win-mac-latest-2023/) <https://dottoriitaliani.it/ultime-notizie/senza-categoria/photoshop-3d-cube-download-exclusive/> <http://www.rmpconstruction.ca/photoshop-download-for-free-windows-fixed/> [https://smallprix.ro/static/uploads/2023/01/How-To-Move-Downloaded-Fonts-Into-Photoshop-BEST.p](https://smallprix.ro/static/uploads/2023/01/How-To-Move-Downloaded-Fonts-Into-Photoshop-BEST.pdf) [df](https://smallprix.ro/static/uploads/2023/01/How-To-Move-Downloaded-Fonts-Into-Photoshop-BEST.pdf) [https://9dos8.com/wp-content/uploads/Photoshop-2020-version-21-Download-free-Keygen-Latest-202](https://9dos8.com/wp-content/uploads/Photoshop-2020-version-21-Download-free-Keygen-Latest-2023.pdf) [3.pdf](https://9dos8.com/wp-content/uploads/Photoshop-2020-version-21-Download-free-Keygen-Latest-2023.pdf) [https://ingamoga.ro/download-free-adobe-photoshop-2021-version-22-5-with-serial-key-serial-number](https://ingamoga.ro/download-free-adobe-photoshop-2021-version-22-5-with-serial-key-serial-number-full-torrent-64-bits-2022/) [-full-torrent-64-bits-2022/](https://ingamoga.ro/download-free-adobe-photoshop-2021-version-22-5-with-serial-key-serial-number-full-torrent-64-bits-2022/) [https://theoceanviewguy.com/download-free-adobe-photoshop-cc-2015-with-registration-code-for-win](https://theoceanviewguy.com/download-free-adobe-photoshop-cc-2015-with-registration-code-for-windows-new-2022/) [dows-new-2022/](https://theoceanviewguy.com/download-free-adobe-photoshop-cc-2015-with-registration-code-for-windows-new-2022/) <https://dealstoheal.com/?p=76259> <http://www.servisfoundation.org/2023/01/02/adobe-photoshop-cc-2015-activation-for-pc-latest-2023/> <https://www.top1imports.com/2023/01/02/photoshop-telugu-fonts-download-work/> [https://accordwomen.com/wp-content/uploads/2023/01/Download-free-Photoshop-CC-2015-Version-1](https://accordwomen.com/wp-content/uploads/2023/01/Download-free-Photoshop-CC-2015-Version-18-Activator-2022.pdf) [8-Activator-2022.pdf](https://accordwomen.com/wp-content/uploads/2023/01/Download-free-Photoshop-CC-2015-Version-18-Activator-2022.pdf) <https://www.vertono.com/photoshop-2020-keygen-full-version-keygen-windows-x32-64-latest-2022/> <http://archlooks.com/adobe-photoshop-2021-version-22-3-with-keygen-with-registration-code-2022/> <http://mundoconsultoria.com/?p=3732> <https://www.candipipes.com/wp-content/uploads/2023/01/neombre.pdf> <https://www.chocolatesanddreams.in/wp-content/uploads/2023/01/zenpmanf.pdf> [https://manheroinstinct.com/photoshop-for-ipad-download-helpx-\\_verified\\_/](https://manheroinstinct.com/photoshop-for-ipad-download-helpx-_verified_/) <https://obedientk-9.com/wp-content/uploads/2023/01/jasshals.pdf> [https://vinacapitalfoundation.org/wp-content/uploads/2023/01/Photoshop-Scape-Free-Download-UPD](https://vinacapitalfoundation.org/wp-content/uploads/2023/01/Photoshop-Scape-Free-Download-UPD.pdf) [.pdf](https://vinacapitalfoundation.org/wp-content/uploads/2023/01/Photoshop-Scape-Free-Download-UPD.pdf) [https://parsiangroup.ca/2023/01/adobe-photoshop-cs5-free-download-for-windows-7-32-bit-filehippo](https://parsiangroup.ca/2023/01/adobe-photoshop-cs5-free-download-for-windows-7-32-bit-filehippo-new/)[new/](https://parsiangroup.ca/2023/01/adobe-photoshop-cs5-free-download-for-windows-7-32-bit-filehippo-new/) [https://relish-bakery.com/2023/01/02/download-free-adobe-photoshop-cc-2018-version-19-activator-a](https://relish-bakery.com/2023/01/02/download-free-adobe-photoshop-cc-2018-version-19-activator-activator-3264bit-2022/) [ctivator-3264bit-2022/](https://relish-bakery.com/2023/01/02/download-free-adobe-photoshop-cc-2018-version-19-activator-activator-3264bit-2022/) <https://ninja-hub.com/?p=99896> [https://katrinsteck.de/download-free-adobe-photoshop-2021-version-22-4-with-registration-code-with](https://katrinsteck.de/download-free-adobe-photoshop-2021-version-22-4-with-registration-code-with-registration-code-2022/)[registration-code-2022/](https://katrinsteck.de/download-free-adobe-photoshop-2021-version-22-4-with-registration-code-with-registration-code-2022/) [https://libreriaguillermo.com/wp-content/uploads/2023/01/Adobe-Photoshop-2021-version-22-With-Li](https://libreriaguillermo.com/wp-content/uploads/2023/01/Adobe-Photoshop-2021-version-22-With-License-Key-2022.pdf) [cense-Key-2022.pdf](https://libreriaguillermo.com/wp-content/uploads/2023/01/Adobe-Photoshop-2021-version-22-With-License-Key-2022.pdf) <https://sarahebott.org/wp-content/uploads/2023/01/ylanebe.pdf> [https://goregaonbx.com/wp-content/uploads/2023/01/Photoshop-2022-Version-2311-Download-free-L](https://goregaonbx.com/wp-content/uploads/2023/01/Photoshop-2022-Version-2311-Download-free-LifeTime-Activation-Code-License-Key-Full-WIN-.pdf) [ifeTime-Activation-Code-License-Key-Full-WIN-.pdf](https://goregaonbx.com/wp-content/uploads/2023/01/Photoshop-2022-Version-2311-Download-free-LifeTime-Activation-Code-License-Key-Full-WIN-.pdf) <https://ibipti.com/wp-content/uploads/2023/01/Photoshop-Mac-2020-Download-EXCLUSIVE.pdf> <https://dottoriitaliani.it/ultime-notizie/senza-categoria/photoshop-text-effect-downloads-top/> <http://efekt-metal.pl/?p=1>

[https://www.alnut.com/wp-content/uploads/2023/01/Free-Download-Photoshop-For-Laptop-Windows-](https://www.alnut.com/wp-content/uploads/2023/01/Free-Download-Photoshop-For-Laptop-Windows-10-TOP.pdf)[10-TOP.pdf](https://www.alnut.com/wp-content/uploads/2023/01/Free-Download-Photoshop-For-Laptop-Windows-10-TOP.pdf)

[https://www.dreamvicinity.com/photoshop-2022-version-23-1-with-activation-code-with-license-code-l](https://www.dreamvicinity.com/photoshop-2022-version-23-1-with-activation-code-with-license-code-last-release-2023/) [ast-release-2023/](https://www.dreamvicinity.com/photoshop-2022-version-23-1-with-activation-code-with-license-code-last-release-2023/)

<https://patroll.cl/wp-content/uploads/2023/01/zacjean.pdf>

[https://hyenanewsbreak.com/adobe-photoshop-cc-2015-model-17-obtain-lifetime-activation-code-lifeti](https://hyenanewsbreak.com/adobe-photoshop-cc-2015-model-17-obtain-lifetime-activation-code-lifetime-release-2023/) [me-release-2023/](https://hyenanewsbreak.com/adobe-photoshop-cc-2015-model-17-obtain-lifetime-activation-code-lifetime-release-2023/)

[https://teenmemorywall.com/wp-content/uploads/2023/01/Download-Photoshop-2021-Keygen-Full-Ve](https://teenmemorywall.com/wp-content/uploads/2023/01/Download-Photoshop-2021-Keygen-Full-Version-With-License-Code-WinMac-x3264-2022.pdf) [rsion-With-License-Code-WinMac-x3264-2022.pdf](https://teenmemorywall.com/wp-content/uploads/2023/01/Download-Photoshop-2021-Keygen-Full-Version-With-License-Code-WinMac-x3264-2022.pdf)

And perhaps most importantly, the native APIs will be minimal and not affect the core Photoshop experience. Photoshop content is no longer a 3rd-party component. Instead, it is reified directly into the application. In fact, future updates of Adobe Photoshop will continue to be HTML5-based so that the path to native Photoshop is a natural evolution to the things that you want to do today. Supporting both future Adobe cloud technologies, as well as offline access, and resolution independence, as well as forward-looking 3D features to enable the creative experience you need. This path is not a quick fix nor a revolution, but a considerate evolution. But as we've learned, the past doesn't offer us any guarantees, and it's up to us to think ahead and choose our future. To do so, we need to start by moving out of the shadows of history to examine our design and our tools. The new interface of Photoshop is the baseline of Adobe, and 6+ years later, the interface has not been re-thought, which fuels an exponential growth of users and requirements in niche-editing usage. Just as the interface is that of the Photoshop basic toolkit, the contents are either weaved in this book or are brought from other sources. While most of the content is covered in the form of tutorials and examples, the book also includes more detailed discussion on the features covered. Adobe Photoshop has a large number of features to be sure. And many users usually only use one feature or two of these features. The book serves as a complete guide to all of these features.